Adobe Dreamweaver CS5

- 13 ISBN 9787030363497
- 10 ISBN 7030363493

出版时间:2013-3

页数:282

版权说明:本站所提供下载的PDF图书仅提供预览和简介以及在线试读,请支持正版图书。

www.tushu000.com

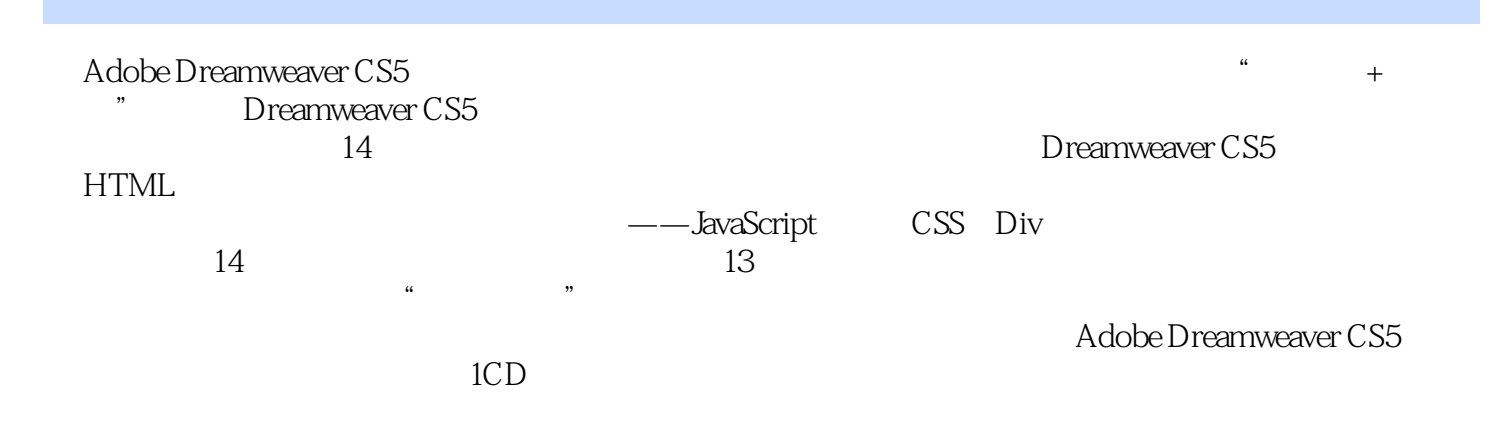

Adobe Adobe

AutoCAD AutoCAD 228  ${\rm Flash8}$   ${\rm FlashCS4}$ 

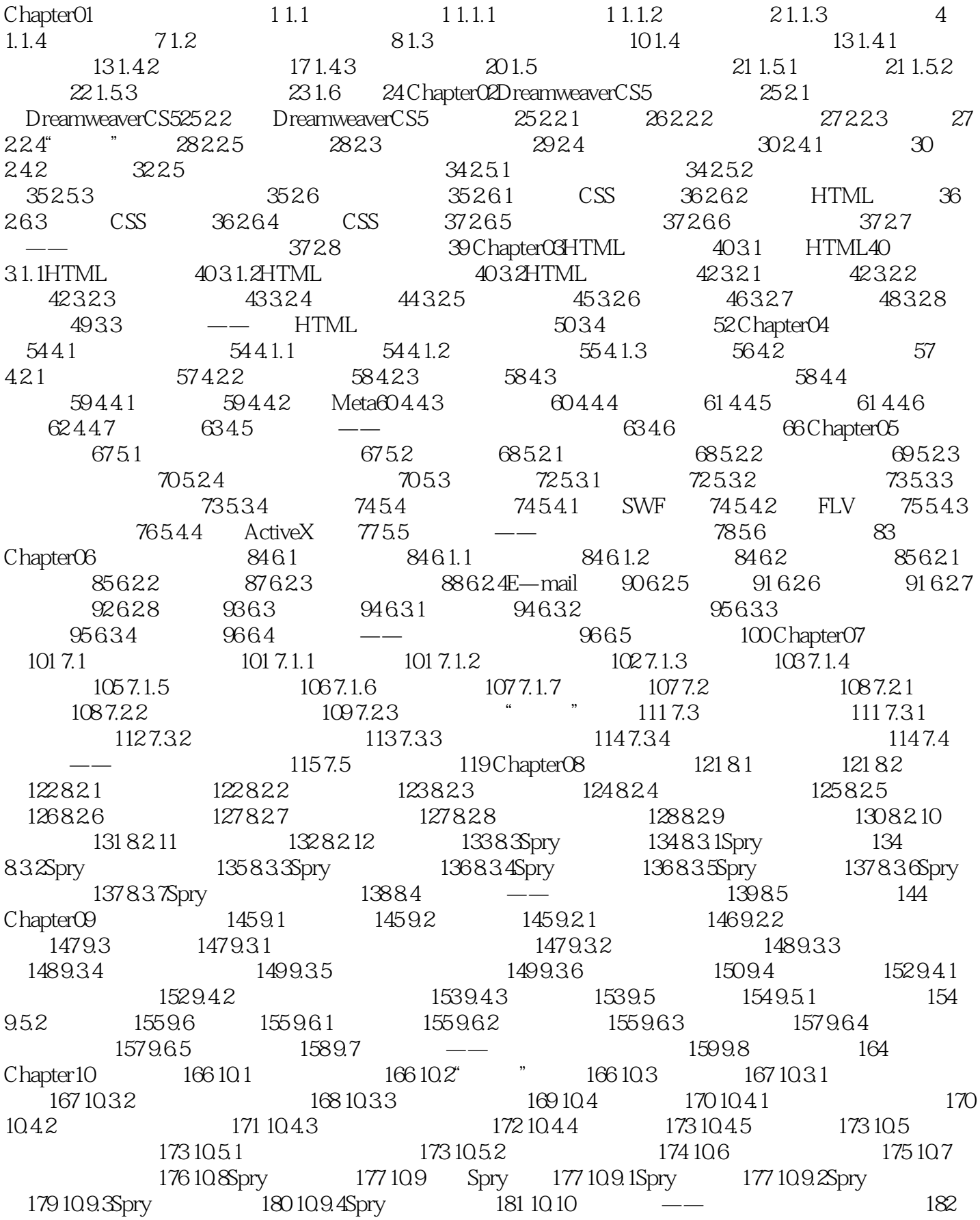

10.11 188 Chapter 11 ——JavaScript 189 11.1 189 11.1.1 189 11.1.2 190 11.2 191 11.2.1 191 11.2.2 193 11.2.3 194 11.2.4  $195\,11.25$   $195\,11.26$   $198\,11.27$   $199\,11.28$   $200\,11.29$  $20011.210$  JavaScript $20311.211$  URL $20411.212$   $20511.3$   $---$ 206 11.4 209 Chapter 12 CSS Div211 12.1CSS 211 12.1.1CSS 211 12.1.2CSS 212 12.1.3  $\degree$  CSS  $\degree$   $\degree$  213 12.2 CSS 215 12.2.1 215 12.2.2 216 12.2.3 217 12.3CSS 218 12.3.1 218 12.3.2 218 12.3.3 219 12.4 CSS 220 12.41 CSS 220 12.4.2 CSS 220 12.4.3 CSS 221 12.4.4 CSS 221 12.5Div 222 12.5.1 Div222 12.5.2Div 222 12.5.3Div CSS 223 12.6 224 12.6.1 224 12.6.2margin225 12.6.3padding225 12.6.4border225 12.7CSS  $226127.1$   $226127.2$   $228127.3$   $232128$   $--$ Div+CSS 233 12.9  $244$ Chapter13  $246$  13.1  $246$  13.1.1 246 13.1.2 247 13.1.3 248 13.2 250 13.2.1 250 13.2.2 251 13.3 252 13.3.1 FTP252 13.3.2 253  $13.33$   $254 13.4$   $255 13.41$   $255 13.42$   $256 13.43$ 256 13.5 257 Chapter 14 258 14.1 258 14.1.1  $258141.2$   $263141.3$   $26514.2$   $26714.21$   $267$ 14.2.2 268 14.2.3 273 14.2.4 276 278 A 278 B 280

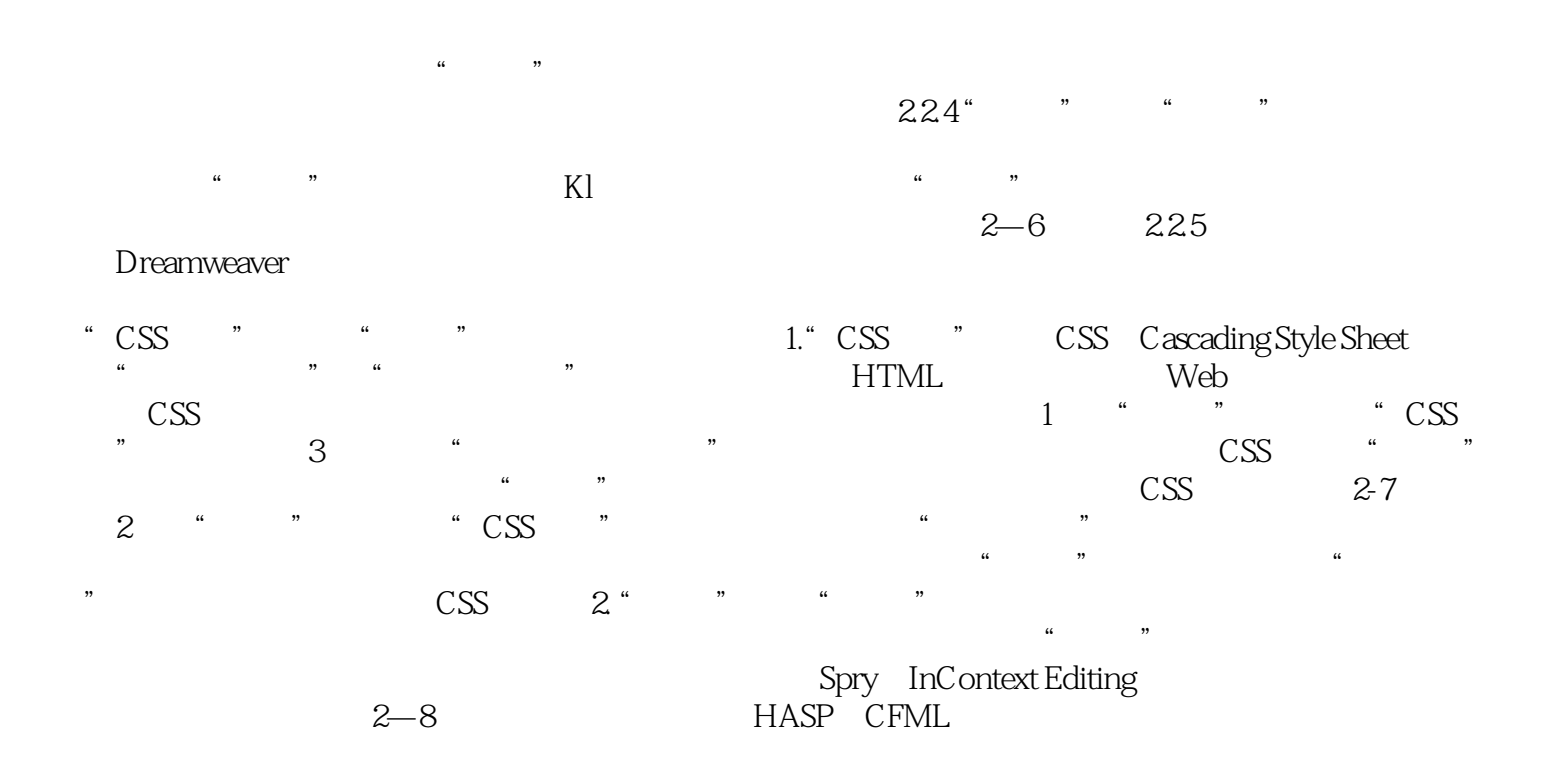

Adobe Dreamweaver CS5 Adobe

 $\mathbf{R}=\mathbf{R}+\mathbf{R}+\mathbf{$ 

本站所提供下载的PDF图书仅提供预览和简介,请支持正版图书。

:www.tushu000.com